# The atveryend package

## Heiko Oberdiek <oberdiek@uni-freiburg.de>

## 2009/12/09 v1.2

#### Abstract

This LATEX package provides two hooks for **\end{document}** that are executed after the hook of \AtEndDocument. \AfterLastShipout can be used for code that is to be executed right after the last \clearpage before the ..aux file is closed. \AtVeryEndDocument is used for code after closing and final reading of the ..aux file.

# Contents

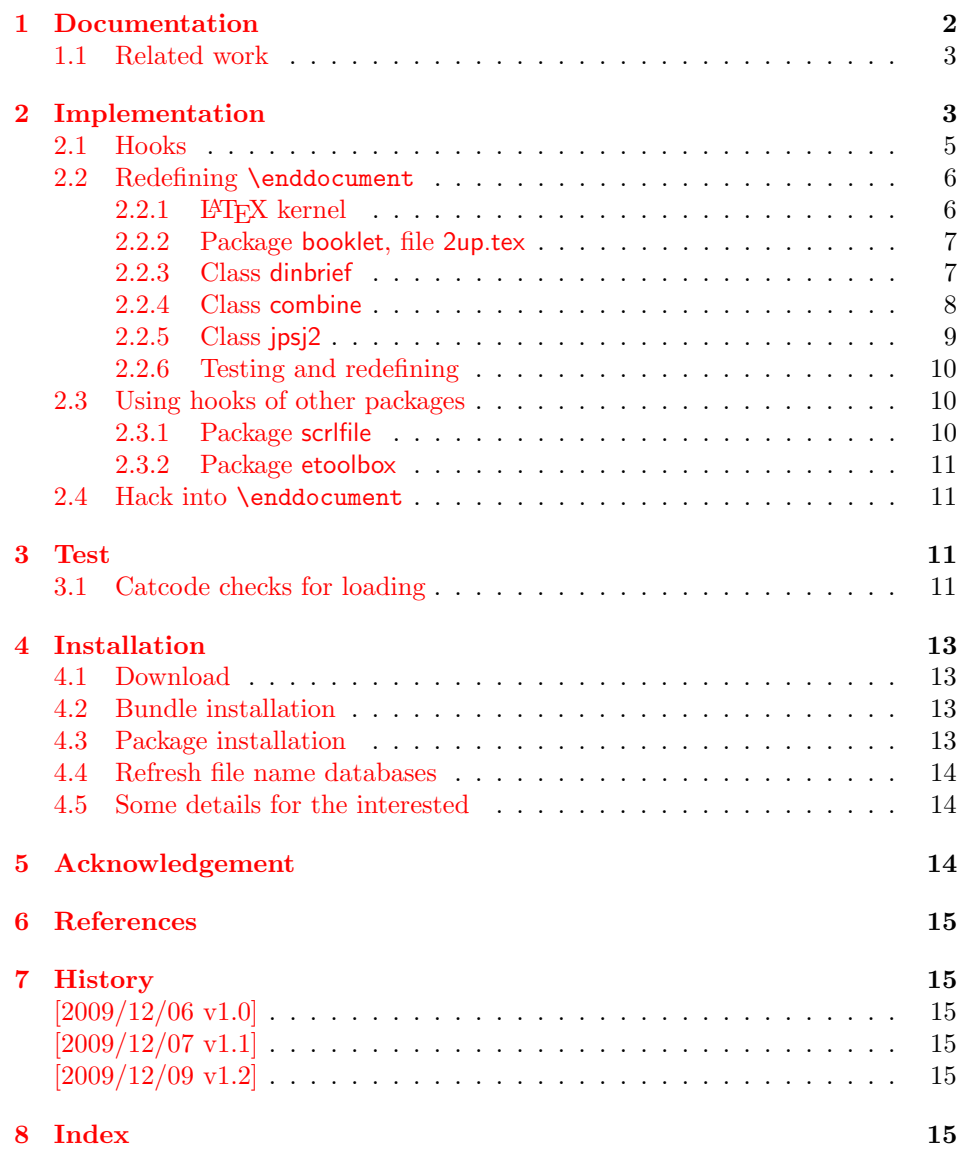

# 1 Documentation

<span id="page-1-0"></span>There are packages (e.g. hyperref  $[4]$ , lastpage  $[6]$ ) that want to call code after the typesetting is done, for example to remember the last page number. LATEX provides the hook \AtEndDocument (clsguide [1]). There are packages that use this hook to do their job for typesetting pages (e.g. endfloat emits the floats here [2]). Also a user might provide ad[dit](#page-14-3)ional code [in](#page-14-4) \AtEndDocument. Therefore packages have to call

in \AtEndDocument to get after the last shipout page. But this is not too reliable, because the right timing is important between packages that want or have to do things before the last page is output and packages that only work properly if they can reach the point after the last shipout.

Therefore the task of this package is to provide two hooks that are called after the last page is shipped out:

#### $\{AfterLastShipout \}$

The code is called after the final \clearpage of \enddocument before the main ..aux file is closed. This is the right place to remember the last page in the ..aux file, for instance.

<span id="page-2-2"></span> $\{AtVeryEndDocument\}$ 

The code is called after the ..aux file is closed and read in again. It is the place for final checks, rerun hints, final messages.

#### <span id="page-2-3"></span>1.1 Related work

- <span id="page-2-0"></span>Package scrfile: Markus Kohm has written package scrlfile (part of KOMA-Script [5]) that provides hooks \BeforeClosingMainAux and after \AfterReadingMainAux. They have the same function as the hooks of this package. In fact this package uses them, if they are available.
- Class revtex4-1: This class calls \clear@document in \enddocument that wraps [th](#page-14-5)e final call of \clearpage. Thus it can be used as hook to call stuff after that \clearpage. This is also done by this package.
- Package etoolbox: It provides *\AfterEndDocument*, a hook right before *\deadcycles* or  $\text{Q\textcircled{1}}$ .

This package tries to combine as many approaches as possible:

- It looks for [a](#page-14-6) known \enddocument and redefines it.
- Hooks that are provided by others are used (package scrlfile or class revtex4-1.
- It redefines **\@checkend** and **\@dofilelist** to insert the hooks similar to packagescrlfile.
- The hook execution is wrapped in a macro that is redefined by its first call to prevent calling the hook more than once.

# 2 Implementation

1  $\langle *package \rangle$ 

<span id="page-2-1"></span>Reload check, especially if the package is not used with IATEX.

- 2 \begingroup
- 3 \catcode44 12 % ,
- 4 \catcode45 12 % -
- 5 \catcode46 12 % .
- 6 \catcode58 12 % :
- 7 \catcode64 11 % @
- <span id="page-2-5"></span><span id="page-2-4"></span>8 \catcode123 1 % {
- <span id="page-2-6"></span>9 \catcode125 2 % }
- <span id="page-2-7"></span>10 \expandafter\let\expandafter\x\csname ver@atveryend.sty\endcsname
- <span id="page-2-8"></span>11 \ifx\x\relax % plain-TeX, first loading
- <span id="page-2-12"></span><span id="page-2-11"></span><span id="page-2-10"></span><span id="page-2-9"></span>12 \else

```
13 \def\empty{}%
14 \ifx\x\empty % LaTeX, first loading,
15 % variable is initialized, but \ProvidesPackage not yet seen
16 \else
17 \catcode35 6 % #
18 \expandafter\ifx\csname PackageInfo\endcsname\relax
19 \det\{x\#1\#2\}20 \immediate\write-1{Package #1 Info: #2.}%
21 \frac{1}{2}22 \else
23 \def\x#1#2{\PackageInfo{#1}{#2, stopped}}%
24 \fi
25 \x{atveryend}{The package is already loaded}%
26 \aftergroup\endinput
27 \ifmmode{\textstyle\bigwedge^{2}}\else{ 127 \fi 127
28 \overline{1}29 \endgroup
Package identification:
30 \begingroup
31 \catcode35 6 % #
32 \catcode40 12 % (
33 \catcode41 12 % )
34 \catcode44 12 % ,
35 \catcode45 12 % -
36 \catcode46 12 % .
37 \catcode47 12 % /
38 \catcode58 12 % :
39 \catcode64 11 % @
40 \catcode91 12 % [
41 \catcode93 12 % ]
42 \catcode123 1 % {
43 \catcode125 2 % }
44 \expandafter\ifx\csname ProvidesPackage\endcsname\relax
45 \def\x#1#2#3[#4]{\endgroup
46 \immediate\write-1{Package: #3 #4}%
47 \xdef#1{#4}%
48 }%
49 \else
50 \det\ x#1#2[#3]{\endgroup51 #2[{#3}]%
52 \ifx#1\@undefined
53 \xdef#1{#3}%
54 \overline{\phantom{a}} \fi
55 \iint x#1\relax56 \xdef#1{#3}%
57 \fi
58 }%
59 \fi
60 \expandafter\x\csname ver@atveryend.sty\endcsname
61 \ProvidesPackage{atveryend}%
62 [2009/12/09 v1.2 Hooks at very end of document (HO)]
63 \begingroup
64 \catcode123 1 % {
65 \catcode125 2 % }
66 \def\x{\endgroup
67 \expandafter\edef\csname AtVeryEnd@AtEnd\endcsname{%
68 \catcode35 \the\catcode35\relax
69 \catcode64 \the\catcode64\relax
70 \catcode123 \the\catcode123\relax
71 \catcode125 \the\catcode125\relax
72 }%
```

```
73 }%
```

```
74 \text{ x}75 \catcode35 6 % #
76 \catcode64 11 % @
77 \catcode123 1 % {
78 \catcode125 2 % }
79 \def\TMP@EnsureCode#1#2{%
80 \edef\AtVeryEnd@AtEnd{%
81 \AtVeryEnd@AtEnd
82 \catcode#1 \the\catcode#1\relax
83 }%
84 \catcode#1 #2\relax
85 }
86 \TMP@EnsureCode{9}{10}% (tab)
87 \TMP@EnsureCode{39}{12}% '
88 \TMP@EnsureCode{40}{12}% (
89 \TMP@EnsureCode{41}{12}% )
90 \TMP@EnsureCode{42}{12}% *
91 \TMP@EnsureCode{45}{12}% -
92 \TMP@EnsureCode{46}{12}% .
93 \TMP@EnsureCode{47}{12}% /
94 \TMP@EnsureCode{61}{12}% =
95 \TMP@EnsureCode{62}{12}% >
96 \TMP@EnsureCode{96}{12}% '
2.1 Hooks
```

```
tVeryEnd@AfterLastShipoutHook
```

```
97 \let\AtVeryEnd@AfterLastShipoutHook\@empty
VeryEnd@AtVeryEndDocumentHook
                               98 \let\AtVeryEnd@AtVeryEndDocumentHook\@empty
           \AfterLastShipout
                               99 \newcommand*{\AfterLastShipout}{%
                              100 \g@addto@macro\AtVeryEnd@AfterLastShipoutHook
                              101 }
          \AtVeryEndDocument
                              102 \newcommand*{\AtVeryEndDocument}{%
                              103 \g@addto@macro\AtVeryEnd@AtVeryEndDocumentHook
                              104 }
      \Call@AfterLastShipout
                              105 \newcommand*{\Call@AfterLastShipout}{%
                              106 \let\AfterLastShipout\@firstofone
                              107 \ifx\AtVeryEnd@AfterLastShipoutHook\@empty
                              108 \PackageInfo{atveryend}{Empty hook 'AfterLastShipout'}%
                              109 \else
                              110 \PackageInfo{atveryend}{Executing hook 'AfterLastShipout'}%
                              111 \AtVeryEnd@AfterLastShipoutHook
                              112 \quad \text{If}113 \global\let\AtVeryEnd@AfterLastShipoutHook\@undefined
                              114 \global\let\Call@AfterLastShipout\relax
                              115 }
     \Call@AtVeryEndDocument
                              116 \newcommand*{\Call@AtVeryEndDocument}{%
                              117 \let\AtVeryEndDocument\@firstofone
                              118 \ifx\AtVeryEnd@AtVeryEndDocumentHook\@empty
                              119 \PackageInfo{atveryend}{Empty hook 'AtVeryEndDocument'}%
                              120 \else
                              121 \PackageInfo{atveryend}{Executing hook 'AtVeryEndDocument'}%
```

```
122 \AtVeryEnd@AtVeryEndDocumentHook
123 \fi
124 \global\let\AtVeryEnd@AtVeryEndDocumentHook\@undefined
125 \global\let\Call@AtVeryEndDocument\relax
126 }
```
## <span id="page-5-0"></span>2.2 Redefining \enddocument

This approach looks for known versions of \enddocument and redefines it. Class seminar and package slidesec are not checked, because there would be too much combinations to check.

#### <span id="page-5-1"></span>2.2.1 LAT<sub>E</sub>X kernel

#### <span id="page-5-23"></span>\AtVeryEnd@test@standard

```
127 \def\AtVeryEnd@test@standard{%
128 \let\AtEndDocument\@firstofone
129 \@enddocumenthook
130 \@checkend{document}%
131 \clearpage
132 \begingroup
133 \if@filesw
134 \immediate\closeout\@mainaux
135 \let\@setckpt\@gobbletwo
136 \let\@newl@bel\@testdef
137 \@tempswafalse
138 \makeatletter
139 \input\jobname.aux %
140 \fi
141 \@dofilelist
142 \ifdim \font@submax >\fontsubfuzz\relax
143 \@font@warning{Size substitutions with differences\MessageBreak
144 up to \font@submax\space have occurred.\@gobbletwo}%
145 \fi
146 \@defaultsubs
147 \@refundefined
148 \if@filesw
149 \ifx \@multiplelabels \relax
150 \if@tempswa
151 \@latex@warning@no@line{Label(s) may have changed. %
152 Rerun to get cross-references right}%
153 \quad \text{If}154 \else
155 \@multiplelabels
156 \fi
157 \fi
158 \endgroup
159 \deadcycles\z@
160 \@@end
161 }
```
#### <span id="page-5-22"></span>tVeryEnd@enddocument@standard

<span id="page-5-32"></span><span id="page-5-30"></span><span id="page-5-26"></span><span id="page-5-17"></span><span id="page-5-15"></span><span id="page-5-14"></span><span id="page-5-11"></span><span id="page-5-5"></span><span id="page-5-2"></span>\def\AtVeryEnd@enddocument@standard{%

- <span id="page-5-10"></span>\let\AtEndDocument\@firstofone
- <span id="page-5-8"></span>\@enddocumenthook
- <span id="page-5-4"></span>\@checkend{document}%
- <span id="page-5-25"></span>\clearpage
- \Call@AfterLastShipout
- \begingroup
- <span id="page-5-31"></span>\if@filesw
- <span id="page-5-13"></span>\immediate\closeout\@mainaux
- <span id="page-5-19"></span>\let\@setckpt\@gobbletwo

```
172 \let\@newl@bel\@testdef
173 \@tempswafalse
174 \makeatletter
175 \input\jobname.aux %
176 \fi
177 \Call@AtVeryEndDocument
178 \@dofilelist
179 \ifdim \font@submax >\fontsubfuzz\relax
180 \@font@warning{Size substitutions with differences\MessageBreak
181 up to \font@submax\space have occurred.\@gobbletwo}%
182 \fi
183 \@defaultsubs
184 \@refundefined
185 \if@filesw
186 \ifx \@multiplelabels \relax
187 \if@tempswa
188 \@latex@warning@no@line{Label(s) may have changed. %
189 Rerun to get cross-references right}%
190 \overline{\text{f}i}191 \else
192 \@multiplelabels
193 \overrightarrow{fi}194 \overrightarrow{fi}195 \endgroup
196 \deadcycles\z@
197 \@@end
198 }
```
### <span id="page-6-26"></span><span id="page-6-20"></span><span id="page-6-11"></span><span id="page-6-7"></span><span id="page-6-2"></span><span id="page-6-0"></span>2.2.2 Package booklet, file 2up.tex

#### <span id="page-6-15"></span>\AtVeryEnd@test@booklet

199 \expandafter\def\expandafter\AtVeryEnd@test@booklet\expandafter{% 200 \expandafter\twoupclearpage

<span id="page-6-16"></span>201 \AtVeryEnd@test@standard

202 }

#### <span id="page-6-14"></span>\AtVeryEnd@enddocument@booklet

- <span id="page-6-32"></span>203 \expandafter\def\expandafter\AtVeryEnd@enddocument@booklet\expandafter{% 204 \expandafter\twoclearpage 205 \AtVeryEnd@enddocument@standard 206 }
- 

#### <span id="page-6-1"></span>2.2.3 Class dinbrief

### \AtVeryEnd@test@dinbrief

<span id="page-6-31"></span><span id="page-6-4"></span> \def\AtVeryEnd@test@dinbrief{% \@checkend{document} % 209 \newpage \begingroup

- <span id="page-6-25"></span>211 \if@filesw
- <span id="page-6-17"></span>212 \ifnum\c@labelgen>0 %
- <span id="page-6-9"></span>213 \immediate\closeout\@mainlbl
- <span id="page-6-29"></span>214 \makeatletter
- 215 \input \jobname@lbl\relax
- <span id="page-6-19"></span>216 \clearpage
- 217 \fi
- <span id="page-6-8"></span>218 \immediate\closeout\@mainaux
- 219  $\forall$ fi
- 220 \endgroup
- <span id="page-6-21"></span>221 \deadcycles\z@
- <span id="page-6-3"></span>222 \@@end

#### 223 }

#### <span id="page-7-21"></span>tVeryEnd@enddocument@dinbrief

- \def\AtVeryEnd@enddocument@dinbrief{%
- <span id="page-7-3"></span>\@checkend{document}%
- <span id="page-7-37"></span>\newpage
- \Call@AfterLastShipout
- \begingroup
- <span id="page-7-32"></span>\if@filesw
- <span id="page-7-23"></span> \ifnum\c@labelgen>\z@ \immediate\closeout\@mainlbl
- <span id="page-7-35"></span><span id="page-7-12"></span>232 \makeatletter
- 233 \input \jobname@lbl\relax
- <span id="page-7-27"></span>234 \clearpage
- 235  $\qquad \qquad$  \fi
- <span id="page-7-9"></span>\immediate\closeout\@mainaux
- \fi
- <span id="page-7-25"></span>\Call@AtVeryEndDocument
- \endgroup
- <span id="page-7-30"></span>\deadcycles\z@
- <span id="page-7-1"></span>\@@end
- }

#### <span id="page-7-0"></span>2.2.4 Class combine

#### <span id="page-7-22"></span>\AtVeryEnd@test@combine

\def\AtVeryEnd@test@combine{%

- <span id="page-7-6"></span>\@enddocumenthook
- <span id="page-7-4"></span>\@checkend{document}%
- <span id="page-7-28"></span>\clearpage
- \begingroup
- <span id="page-7-33"></span>\if@filesw
- <span id="page-7-10"></span>\immediate\closeout\@mainaux
- <span id="page-7-15"></span>\immediate\closeout\@partaux
- <span id="page-7-19"></span>\let\@setckpt\@gobbletwo
- <span id="page-7-13"></span>252 \let\@newl@bel\@testdef
- \@tempswafalse
- <span id="page-7-36"></span>254 \makeatletter \input\c@lmainauxfile %% change here \fi
- \c@lenddoca %% a replacement
- <span id="page-7-17"></span>\@refundefined
- \endgroup
- <span id="page-7-31"></span>\deadcycles\z@
- <span id="page-7-2"></span>\@@end
- }

### <span id="page-7-20"></span>\AtVeryEnd@enddocument@combine

\def\AtVeryEnd@enddocument@combine{%

- <span id="page-7-7"></span>\@enddocumenthook
- <span id="page-7-5"></span>\@checkend{document}%
- <span id="page-7-29"></span>\clearpage
- \Call@AfterLastShipout
- \begingroup
- <span id="page-7-34"></span>\if@filesw
- <span id="page-7-11"></span>\immediate\closeout\@mainaux
- <span id="page-7-16"></span>\immediate\closeout\@partaux
- <span id="page-7-8"></span>\let\@setckpt\@gobbletwo
- <span id="page-7-14"></span>\let\@newl@bel\@testdef
- 273 \@tempswafalse
- <span id="page-7-24"></span>274 \makeatletter \input\c@lmainauxfile %% change here
- \fi
- <span id="page-7-26"></span>\Call@AtVeryEndDocument
- <span id="page-7-18"></span> \c@lenddoca %% a replacement \@refundefined

```
279 \endgroup
280 \deadcycles\z@
281 \@@end
282 }
```
### <span id="page-8-0"></span>2.2.5 Class jpsj2

```
\AtVeryEnd@test@jpsj
```
<span id="page-8-32"></span><span id="page-8-30"></span><span id="page-8-28"></span><span id="page-8-25"></span><span id="page-8-23"></span><span id="page-8-18"></span><span id="page-8-15"></span><span id="page-8-9"></span><span id="page-8-7"></span><span id="page-8-5"></span><span id="page-8-3"></span> \def\AtVeryEnd@test@jpsj{% \if@lastpagebalancing \global\let\@outputdblcol=\balancing@outputdblcol \fi \@checkend{document}% \clearpage \begingroup 290 \if@filesw<br>291 \immedia \immediate\closeout\@mainaux 292 \def\global\@namedef##1##2{}% 293 \def\newlabel{\@testdef r}% 294 \def\bibcite{\@testdef b}% \@tempswafalse 296 \makeatletter 297 \input \jobname.aux % 298 \if@tempswa<br>299 \@warning \@warning{% Label(s) may have changed. % 301 Rerun to get cross-references right%<br>302 }% 303 \fi  $\chi_{\texttt{fi}}$  \endgroup \deadcycles\z@ \@@end }

### <span id="page-8-13"></span>\AtVeryEnd@enddocument@jpsj

<span id="page-8-33"></span><span id="page-8-31"></span><span id="page-8-29"></span><span id="page-8-27"></span><span id="page-8-26"></span><span id="page-8-24"></span><span id="page-8-22"></span><span id="page-8-21"></span><span id="page-8-19"></span><span id="page-8-17"></span><span id="page-8-16"></span><span id="page-8-12"></span><span id="page-8-11"></span><span id="page-8-10"></span><span id="page-8-8"></span><span id="page-8-6"></span><span id="page-8-4"></span><span id="page-8-2"></span>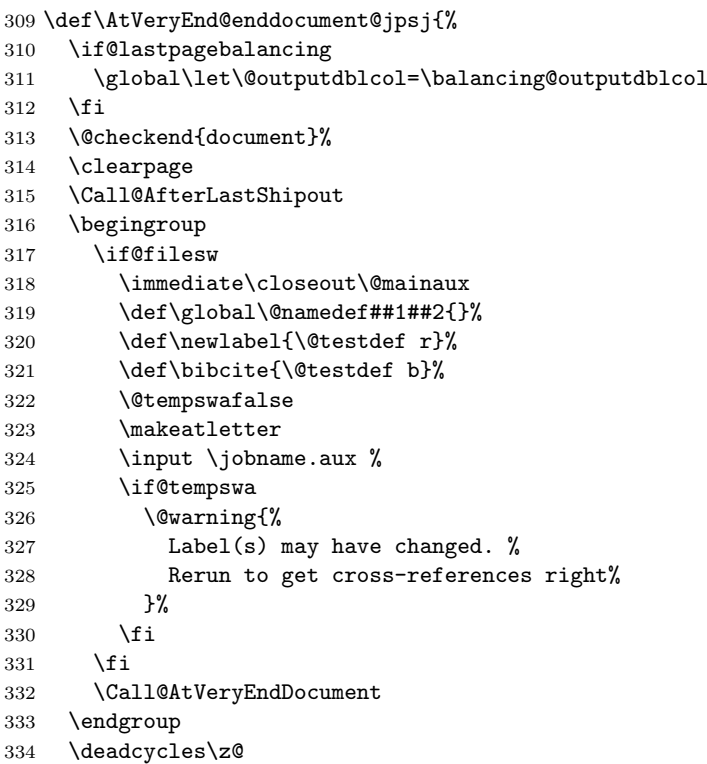

- <span id="page-9-3"></span> \@@end }
- 

### <span id="page-9-0"></span>2.2.6 Testing and redefining

#### <span id="page-9-29"></span>\AtVeryEnd@Test

```
337 \def\AtVeryEnd@Test#1#2{%
338 \expandafter\ifx\csname AtVeryEnd@test@#2\endcsname#1%
339 \expandafter\let\expandafter#1%
340 \csname AtVeryEnd@enddocument@#2\endcsname
341 \begingroup
342 \let\on@line\@empty
343 \PackageInfo{atveryend}{%
344 \string#1 detected (#2)%
345 }%
346 \endgroup<br>347 \expandaf
      \expandafter\AtVeryEnd@SkipToNil
348 \fi
349 }
```
#### <span id="page-9-27"></span>\AtVeryEnd@SkipToNil

<span id="page-9-26"></span><span id="page-9-7"></span>\def\AtVeryEnd@SkipToNil#1\@nil{}

#### <span id="page-9-13"></span>\AtVeryEnd@RedefEndDocument

<span id="page-9-34"></span><span id="page-9-33"></span><span id="page-9-32"></span><span id="page-9-31"></span><span id="page-9-30"></span><span id="page-9-28"></span><span id="page-9-14"></span><span id="page-9-11"></span><span id="page-9-9"></span><span id="page-9-8"></span>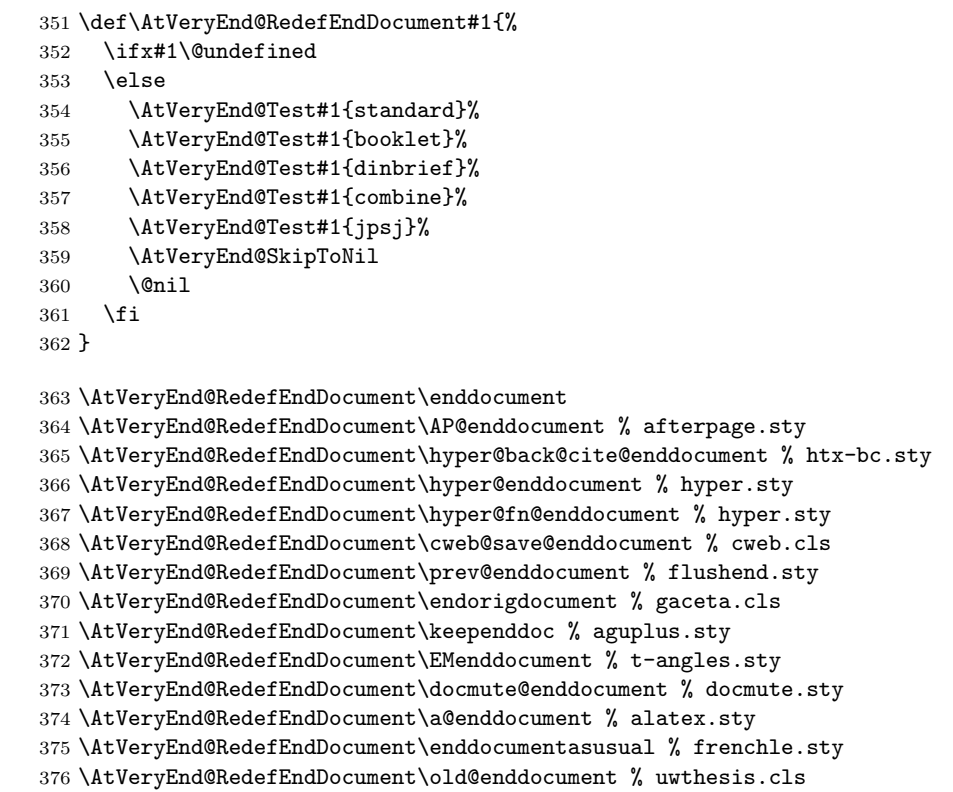

# <span id="page-9-25"></span><span id="page-9-24"></span><span id="page-9-23"></span><span id="page-9-22"></span><span id="page-9-21"></span><span id="page-9-20"></span><span id="page-9-19"></span><span id="page-9-18"></span><span id="page-9-17"></span><span id="page-9-16"></span><span id="page-9-15"></span><span id="page-9-10"></span><span id="page-9-1"></span>2.3 Using hooks of other packages

### <span id="page-9-2"></span>2.3.1 Package scrlfile

```
377 \AtBeginDocument{%
378 \@ifpackageloaded{scrlfile}{%
379 \@ifundefined{BeforeClosingMainAux}{}{%
380 \BeforeClosingMainAux{\Call@AfterLastShipout}%
381 }%
382 \@ifundefined{AfterReadingMainAux}{}{%
```
<span id="page-10-13"></span> \AfterReadingMainAux{\Call@AtVeryEndDocument}% }%

}{}%

### <span id="page-10-0"></span>2.3.2 Package etoolbox

```
386 \AtBeginDocument{%
```
<span id="page-10-11"></span><span id="page-10-9"></span> \@ifpackageloaded{etoolbox}{% \@ifundefined{AfterEndDocument}{}{% \AfterEndDocument{\Call@AtVeryEndDocument}% }% }{}% }

### <span id="page-10-1"></span>2.4 Hack into \enddocument

Class revtex provides "hook" \clear@document.

```
393 \begingroup\expandafter\expandafter\expandafter\endgroup
394 \expandafter\ifx\csname clear@document\endcsname\relax
395 \def\AtVeryEnd@document{document}%
396 \def\AtVeryEnd@RedefCheckend{%
397 \expandafter\def\expandafter\@checkend
398 \expandafter##\expandafter1\expandafter{%
399 \@checkend{##1}%
400 \def\AtVeryEnd@temp{##1}%
401 \ifx\AtVeryEnd@temp\AtVeryEnd@document
402 \let\AtVeryEnd@OrgClearpage\clearpage
403 \def\clearpage{%
404 \let\clearpage\AtVeryEnd@OrgClearpage
405 \clearpage
406 \Call@AfterLastShipout
407 }%
408 \fi
409 }%
410 \aftergroup\AtVeryEnd@RedefCheckend
411 }%
412 \AtEndDocument{%
413 \AtVeryEnd@RedefCheckend
414 }%
415 \else
416 \g@addto@macro\clear@document{\Call@AfterLastShipout}%
417 \fi
418 }
419 \AtEndDocument{%
420 \@ifundefined{@dofilelist}{%
421 \gdef\@dofilelist{\Call@AtVeryEndDocument}%
422 }{%
423 \begingroup
424 \toks@\expandafter{\@dofilelist}%
425 \xdef\@dofilelist{%
426 \noexpand\Call@AtVeryEndDocument
427 \the\toks@
428 }%
429 \endgroup
430 }%
431 }
432 \AtVeryEnd@AtEnd
433 \langle/package\rangle
```
## <span id="page-10-29"></span><span id="page-10-25"></span><span id="page-10-17"></span><span id="page-10-16"></span><span id="page-10-10"></span><span id="page-10-8"></span><span id="page-10-7"></span><span id="page-10-6"></span><span id="page-10-2"></span>3 Test

<span id="page-10-3"></span>3.1 Catcode checks for loading

```
434 \langle *test1 \rangle435 \text{ \textdegree} \text{ } 435
436 \catcode'\}=2 %
437 \catcode'\#=6 %
438 \catcode'\@=11 %
439 \expandafter\ifx\csname count@\endcsname\relax
440 \countdef\count@=255 %
441 \fi
442 \expandafter\ifx\csname @gobble\endcsname\relax
443 \long\def\@gobble#1{}%
444 \ifmmode\big\{\right.44\big\}445 \expandafter\ifx\csname @firstofone\endcsname\relax
446 \long\def\@firstofone#1{#1}%
447 \fi
448 \expandafter\ifx\csname loop\endcsname\relax
449 \expandafter\@firstofone
450 \else
451 \expandafter\@gobble
452 \ifmmode \big\vert 452 \ifmmode \big\vert453 {%
454 \def\loop#1\repeat{%
455 \det\boldsymbol{\delta} \def\body{#1}%
456 \iterate
457 }%
458 \def\iterate{%
459 \body
460 \let\next\iterate
461 \else
462 \let\next\relax
463 \fi
464 \next
465 }%
466 \let\repeat=\fi
467 }%
468 \def\RestoreCatcodes{}
469 \count@=0 %
470 \lambdaloop
471 \edef\RestoreCatcodes{%
472 \RestoreCatcodes
473 \catcode\the\count@=\the\catcode\count@\relax
474 }%
475 \ifnum\count@<255 %
476 \advance\count@ 1 %
477 \repeat
478
479 \def\RangeCatcodeInvalid#1#2{%
480 \count@=#1\relax
481 \loop
482 \catcode\count@=15 %
483 \ifnum\count@<#2\relax
484 \advance\count@ 1 %
485 \repeat
486 }
487 \expandafter\ifx\csname LoadCommand\endcsname\relax
488 \def\LoadCommand{\input atveryend.sty\relax}%
489 \fi
490 \def\Test{%
491 \RangeCatcodeInvalid{0}{47}%
492 \RangeCatcodeInvalid{58}{64}%
493 \RangeCatcodeInvalid{91}{96}%
494 \RangeCatcodeInvalid{123}{255}%
```

```
495 \catcode'\@=12 %
```

```
496 \catcode'\\=0 %
497 \catcode'\{=1 %
498 \catcode'\}=2 %
499 \catcode'\#=6 %
500 \catcode'\[=12 %
501 \catcode'\]=12 %
502 \catcode'\%=14 %
503 \catcode'\ =10 %
504 \catcode13=5 %
505 \LoadCommand
506 \RestoreCatcodes
507 }
508 \Test
509 \csname @@end\endcsname
510 \end
511 \langle /test1 \rangle
```
# <span id="page-12-17"></span><span id="page-12-16"></span><span id="page-12-14"></span><span id="page-12-13"></span><span id="page-12-12"></span><span id="page-12-10"></span><span id="page-12-6"></span>4 Installation

## <span id="page-12-15"></span>4.1 Download

<span id="page-12-0"></span>Package. This package is available on CTAN<sup>1</sup>:

<span id="page-12-1"></span>CTAN:macros/latex/contrib/oberdiek/atveryend.dtx The source file.

CTAN:macros/latex/contrib/oberdiek/atve[ry](#page-12-4)end.pdf Documentation.

Bundle. [All the packages of the bundle 'oberdiek' are a](ftp://ftp.ctan.org/tex-archive/macros/latex/contrib/oberdiek/atveryend.dtx)lso available in a TDS compliant ZIP archive. There the packages are already unpacked and the docu[mentation files are generated. The files and directories obe](ftp://ftp.ctan.org/tex-archive/macros/latex/contrib/oberdiek/atveryend.pdf)y the TDS standard.

```
CTAN:install/macros/latex/contrib/oberdiek.tds.zip
```
TDS refers to the standard "A Directory Structure for T<sub>F</sub>X Files" (CTAN:tds/ tds.pdf). Directories with texmf in their name are usually organized this way.

#### [4.2 Bundle installation](ftp://ftp.ctan.org/tex-archive/install/macros/latex/contrib/oberdiek.tds.zip)

[Unpack](ftp://ftp.ctan.org/tex-archive/tds/tds.pdf)ing. Unpack the oberdiek.tds.zip in the TDS tree (als[o known as](ftp://ftp.ctan.org/tex-archive/tds/tds.pdf) texmf tree) of your choice. Example (linux):

```
unzip oberdiek.tds.zip -d "/texmf
```
Script installation. Check the directory TDS:scripts/oberdiek/ for scripts that need further installation steps. Package attachfile2 comes with the Perl script pdfatfi.pl that should be installed in such a way that it can be called as pdfatfi. Example (linux):

```
chmod +x scripts/oberdiek/pdfatfi.pl
cp scripts/oberdiek/pdfatfi.pl /usr/local/bin/
```
### 4.3 Package installation

Unpacking. The .dtx file is a self-extracting docstrip archive. The files are extracted by running the .dtx through plain-T<sub>E</sub>X:

tex atveryend.dtx

<span id="page-12-4"></span><span id="page-12-3"></span><sup>1</sup>ftp://ftp.ctan.org/tex-archive/

TDS. Now the different files must be moved into the different directories in your installation TDS tree (also known as texmf tree):

```
atveryend. sty \rightarrow tex/generic/oberdiek/atveryend.sty
atveryend.pdf \rightarrow doc/latex/oberdiek/atveryend.pdf
test/atveryend-test1.tex \rightarrow doc/latex/oberdiek/test/atveryend-test1.texatveryend.dt x \rightarrow source/latex/oberdiek/atveryend.dtx
```
If you have a docstrip.cfg that configures and enables docstrip's TDS installing feature, then some files can already be in the right place, see the documentation of docstrip.

### <span id="page-13-0"></span>4.4 Refresh file name databases

If your T<sub>E</sub>X distribution (teT<sub>E</sub>X, mikT<sub>E</sub>X, ...) relies on file name databases, you must refresh these. For example, teTFX users run texhash or mktexlsr.

### <span id="page-13-1"></span>4.5 Some details for the interested

Attached source. The PDF documentation on CTAN also includes the .dtx source file. It can be extracted by AcrobatReader 6 or higher. Another option is pdftk, e.g. unpack the file into the current directory:

pdftk atveryend.pdf unpack\_files output .

Unpacking with  $\angle$ **ETEX.** The  $\cdot$  dtx chooses its action depending on the format:

plain-T<sub>E</sub>X: Run docstrip and extract the files.

LATEX: Generate the documentation.

If you insist on using  $LAT$ <sub>F</sub>X for docstrip (really, docstrip does not need  $LAT$ <sub>F</sub>X), then inform the autodetect routine about your intention:

```
latex \let\install=y\input{atveryend.dtx}
```
Do not forget to quote the argument according to the demands of your shell.

Generating the documentation. You can use both the .dtx or the .drv to generate the documentation. The process can be configured by the configuration file  $l$ txdoc.cfg. For instance, put this line into this file, if you want to have  $A4$ as paper format:

```
\PassOptionsToClass{a4paper}{article}
```
An example follows how to generate the documentation with pdfI4T<sub>E</sub>X:

```
pdflatex atveryend.dtx
makeindex -s gind.ist atveryend.idx
pdflatex atveryend.dtx
makeindex -s gind.ist atveryend.idx
pdflatex atveryend.dtx
```
# <span id="page-13-2"></span>5 Acknowledgement

Arthur Ogawa: He proposed the new API with \AfterLastShipout. For version 1.2 he provided a comprehensive class/package list that deal with \enddocument.

# 6 References

- [1] The LAT<sub>EX3</sub> Project: LAT<sub>E</sub>X2e for class and package writers  $2006/02/15$ ; CTAN: macros/latex/doc/clsguide.pdf.
- <span id="page-14-0"></span>[2] James Darrell McCauley, Jeff Goldberg: The endfloat package; 1995/10/11 v2.4i; CTAN:macros/latex/contrib/endfloat/endfloat.pdf.
- [3] [Philipp Lehmann:](ftp://ftp.ctan.org/tex-archive/macros/latex/doc/clsguide.pdf) The etoolbox package; 2009/08/06 v1.8; CTAN:macros/ latex/contrib/etoolbox/etoolbox.pdf.
- <span id="page-14-6"></span>[4] Sebas[tian Rahtz, Heiko Oberdiek:](ftp://ftp.ctan.org/tex-archive/macros/latex/contrib/endfloat/endfloat.pdf) The hyperref package; 2009/12/05 v6.79l; CTAN:macros/latex/contrib/hyperref/.
- <span id="page-14-3"></span>[5] [Markus Kohm:](ftp://ftp.ctan.org/tex-archive/macros/latex/contrib/etoolbox/etoolbox.pdf) KOMA-Script; 2009/07/24 v3.04a; http://www.komascript. de/.
- <span id="page-14-5"></span>[6] [Jeff Goldberg:](ftp://ftp.ctan.org/tex-archive/macros/latex/contrib/hyperref/) The lastpage package; 1994/07/20 v0.1b; CTAN:macros/latex/ contrib/lastpage/lastpage.pdf.
- <span id="page-14-4"></span>[7] [APS](http://www.komascript.de/), AIP, Arthur Orgawa; ReVTeX 4.1; 2009/10/13 v4.1; http://authors. aps.org/revtex4/.

# 7 History

### $[2009/12/06 \text{ v}1.0]$

<span id="page-14-1"></span>• The first version.

### <span id="page-14-2"></span> $[2009/12/07 \text{ v}1.1]$

• Bug fixes.

## $[2009/12/09 \text{ v}1.2]$

• Additional support of classes and packages.

# 8 Index

Numbers written in italic refer to the page where the corresponding entry is described; numbers underlined refer to the code line of the definition; numbers in roman refer to the code lines where the entry is used.

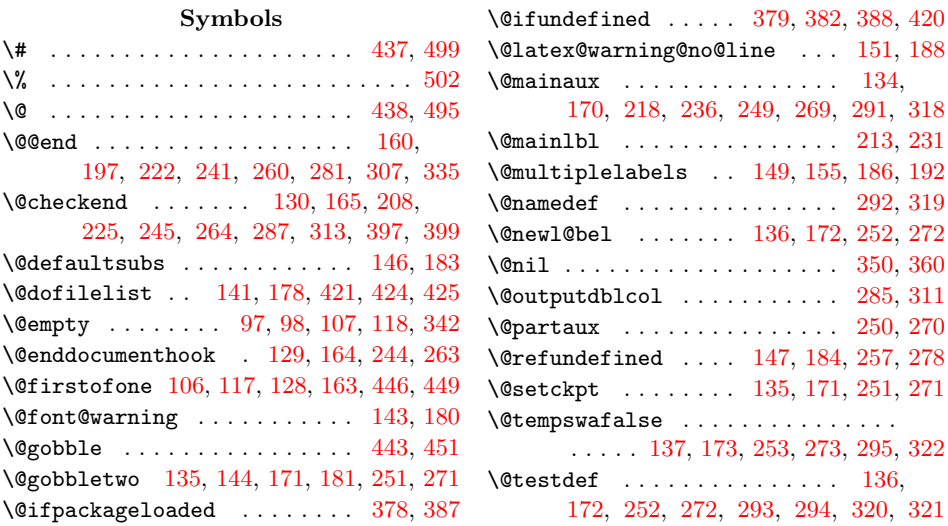

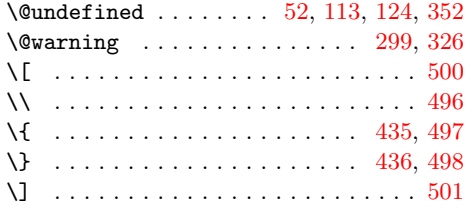

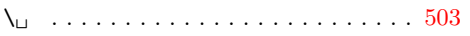

## A

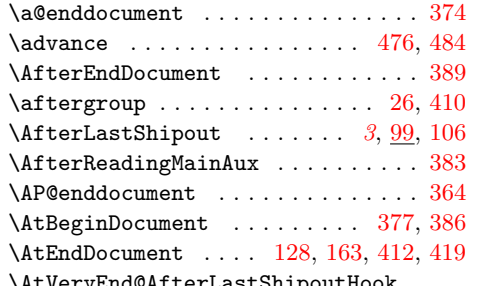

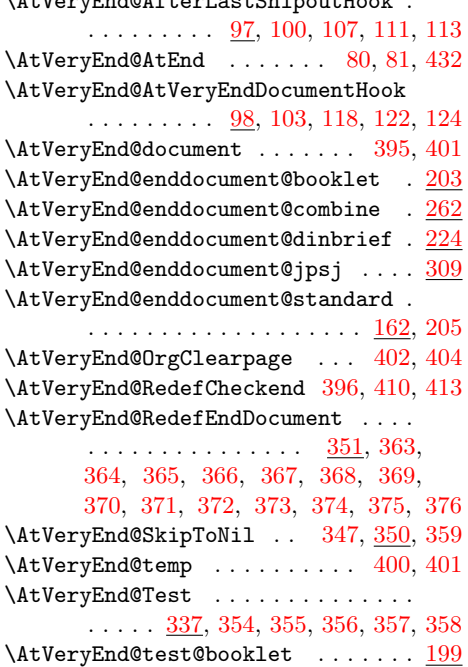

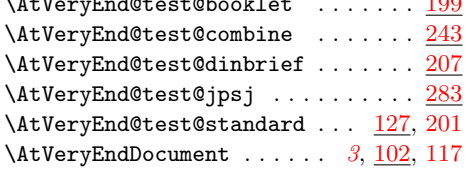

# B

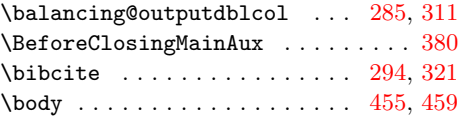

# C

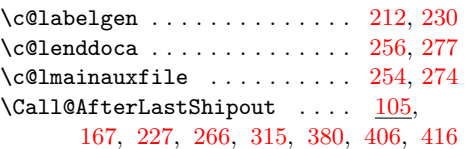

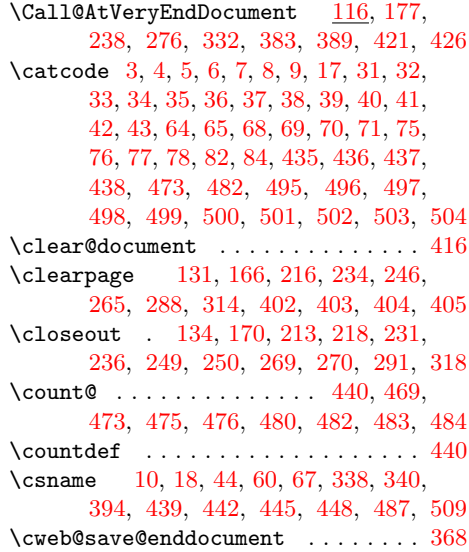

### $\mathbf D$

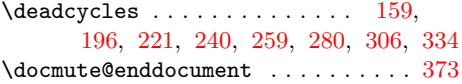

## E

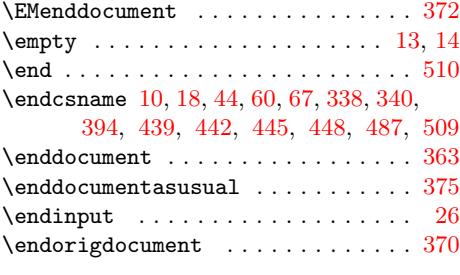

## F

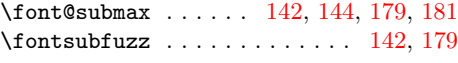

# G

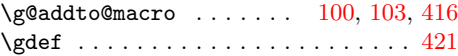

### $\mathbf H$

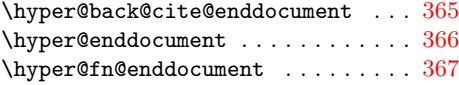

## I

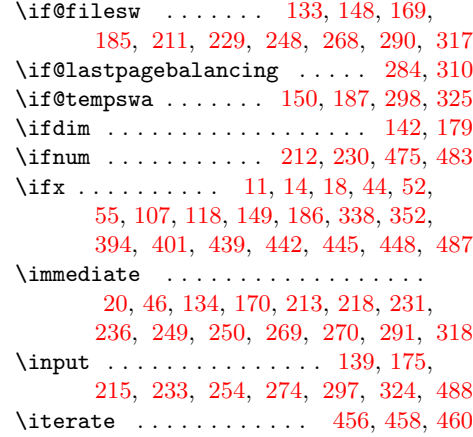

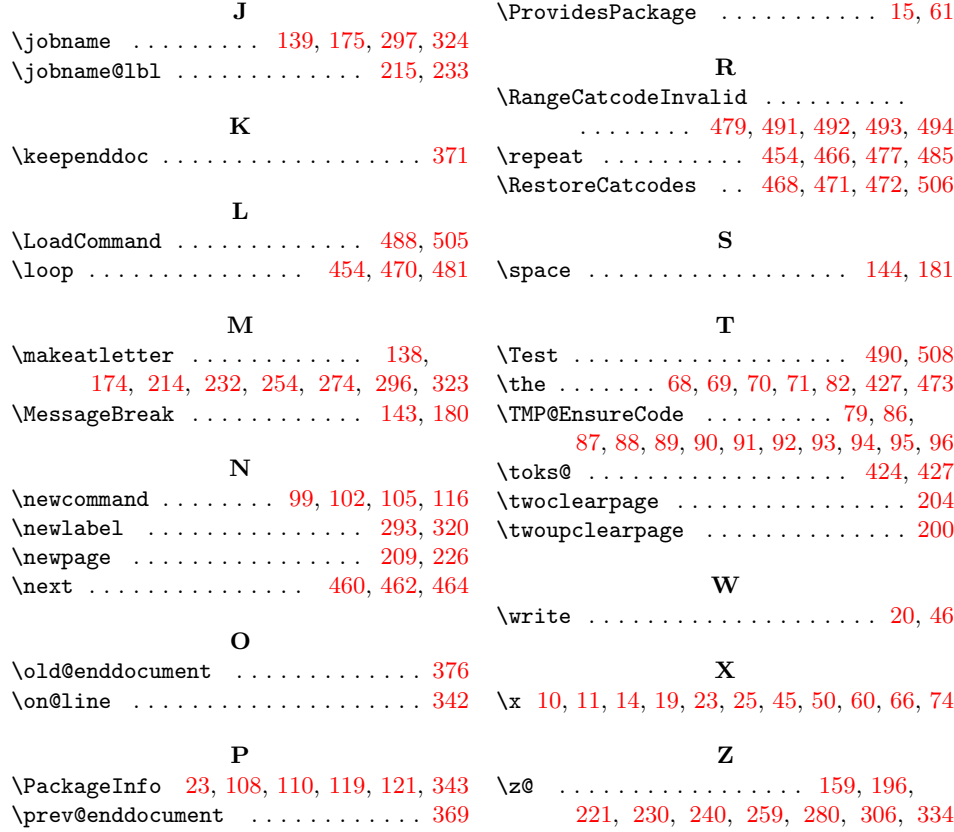